## Списки подсетей

На странице можно ввести подсети по которым будет настроены правила блокировки и НАТ для трафика абонентов.

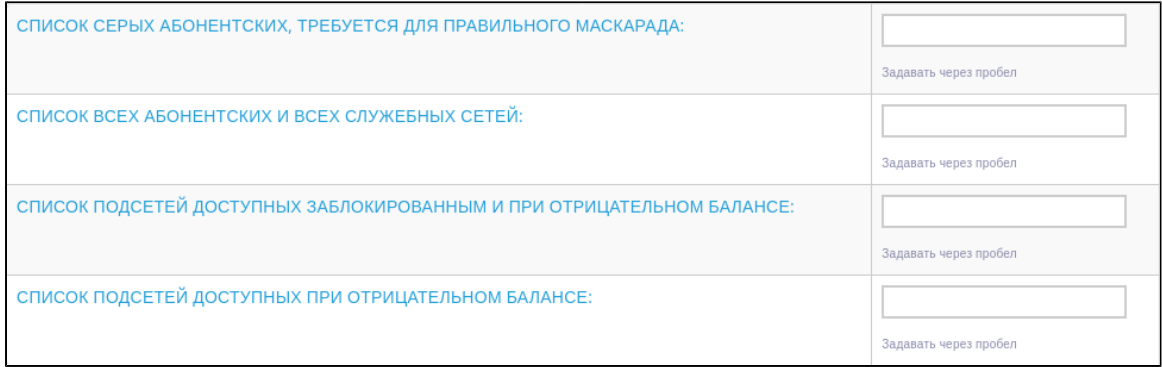

Доступные параметры:

- Список серых абонентских, требуется для правильного маскарада;
- Список ВСЕХ абонентских и всех служебных сетей;
- Список подсетей доступных заблокированным и при отрицательном балансе;
- Список подсетей доступных при отрицательном балансе.